1

### **Course Introduction**

CMSC 202 - Computer Science II

#### Instructor & Lecture Section

- Dr. Christopher Marron

   Section 11: TuTr, 2:30 3:45 pm, ITE 102
  - $\,\circ\,$  Office: ITE 359
  - Email: <u>cmarron@umbc.edu</u>
- Office Hours:
  - Tu 1300 1400
  - Tr 1130 1230

1/12/1

### What is CMSC 202?

- An introduction to
  - Object-oriented programming (OOP) and objectoriented design (OOD)
     Pasic cottuers analysis to bailance
  - Basic *software engineering* techniques
- Emphasis on *proper program design* and *maintainability*
- Tools

1/12/15

- C++ programming language, GCC (Gnu Compiler)
- Linux (GL system)

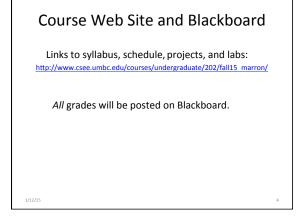

Review of the Syllabus

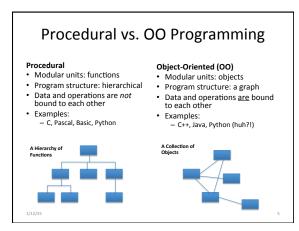

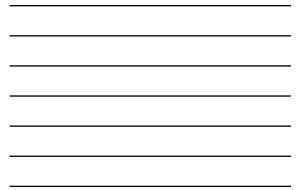

| <ul> <li>Must first define a <i>class</i></li> <li>A <i>data type</i> containing:</li> <li>Attributes – make up the object's <i>state</i></li> <li>Operations – define the object's <i>behaviors</i></li> </ul> |                                                      |                                                                                       |
|----------------------------------------------------------------------------------------------------|------------------------------------------------------|---------------------------------------------------------------------------------------|
| Bank Account                                                                                                    | ← Type>                                              | String                                                                                |
| account number<br>owner's name<br>balance<br>interest rate<br>more?                                                                                                    | ← Attributes → (state)<br>← Operations → (behaviors) | sequence of characters<br>more?<br>compute length<br>concatenate<br>test for equality |
| deposit money<br>withdraw money<br>check balance<br>transfer money                                                                                                    |                                                      | more?                                                                                 |

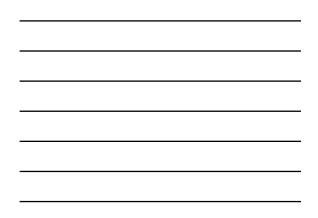

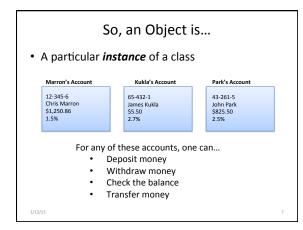

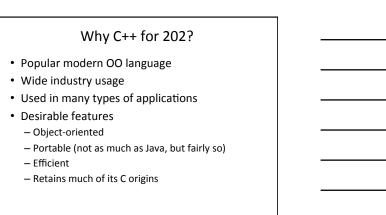

# Some C++ Background

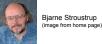

- Created in 1979 by Bjarne Stroustrup of Bell Labs (home of UNIX and C).
- Added object-oriented features to C.
- Renamed to C++ in honor of auto-increment operator.
- Later standardized with several International
- Organization for Standards (ISO) specifications.
- Greatly influenced Java development (1991).

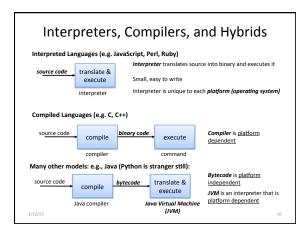

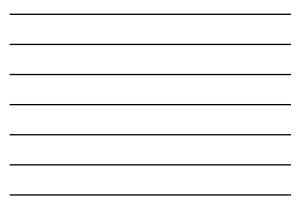

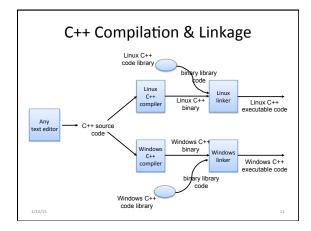

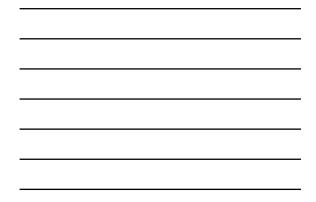

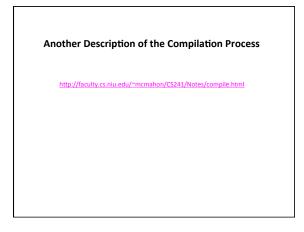

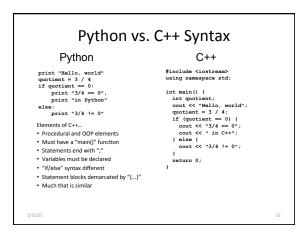

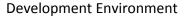

- You will use the GL Linux systems and GCC (GNU Compiler Collection) suite for development.
- You will learn to be semi-literate in Linux and shell usage.
- You will learn to use a text editor Emacs is recommended.
- You may use IDEs such as Eclipse or XCode, but support will not be provided, and...

Your programs must compile and function correctly on the GL Linux systems.

# Challenges

- Knowing and following the schedule and course policies.
- Getting used to the Linux environment (tends to hit transfer students hardest).
- Starting projects early.

1/12/15

- Thinking all that matters is the projects.
- Waiting too late to seek help.

https://youtu.be/WVvKnq5XT-g

13